#### **QGIS doesn't read geometry from WFS**

*2018-02-21 05:47 PM - Manuel K*

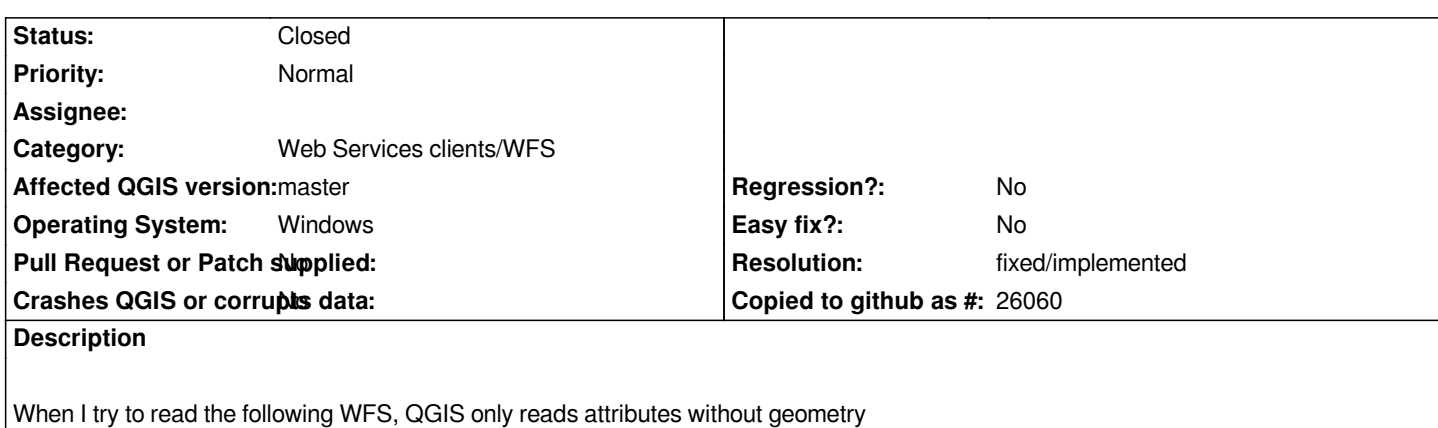

http://go.geozug.ch/Zug\_WFS\_Baumkataster/service.svc/get?SERVICE=WFS&REQUEST=GetCapabilities

*When I use Internet Explorer or FME as a WFS client, the geometry is read:* http://go.geozug.ch/Zug\_WFS\_Baumkataster/service.svc/get?SERVICE=WFS&VERSION=2.0.0&REQUEST=GetFeature&#3 *[;TYPENAMES=Baumkataster\\_Zug&COUNT=1](http://go.geozug.ch/Zug_WFS_Baumkataster/service.svc/get?SERVICE=WFS&REQUEST=GetCapabilities)*

**[Associated revisions](http://go.geozug.ch/Zug_WFS_Baumkataster/service.svc/get?SERVICE=WFS&VERSION=2.0.0&REQUEST=GetFeature&TYPENAMES=Baumkataster_Zug&COUNT=1)**

# **[Revision d313f7c0 - 2018-02-26 12:04 PM - Even Rouau](http://go.geozug.ch/Zug_WFS_Baumkataster/service.svc/get?SERVICE=WFS&VERSION=2.0.0&REQUEST=GetFeature&TYPENAMES=Baumkataster_Zug&COUNT=1)lt**

*WFS provider: handle gmgml:Point\_MultiPointPropertyType (fixes #18169)*

**Revision 7827d924 - 2018-02-26 12:19 PM - Even Rouault**

*WFS provider: handle gmgml:Point\_MultiPointPropertyType (fixes #18169)*

**Revision c6dcb325 - 2018-02-26 12:41 PM - Even Rouault**

*WFS provider: handle gmgml:Point\_MultiPointPropertyType (fixes #18169)*

### **History**

# **#1 - 2018-02-26 12:04 PM - Even Rouault**

*- % Done changed from 0 to 100*

*- Status changed from Open to Closed*

*Applied in changeset commit:qgis|d313f7c059c5f59a66697e5e9a93a13e074f62c9.*

# **#2 - 2018-03-03 09:31 PM - Giovanni Manghi**

*- Resolution set to fixed/implemented*